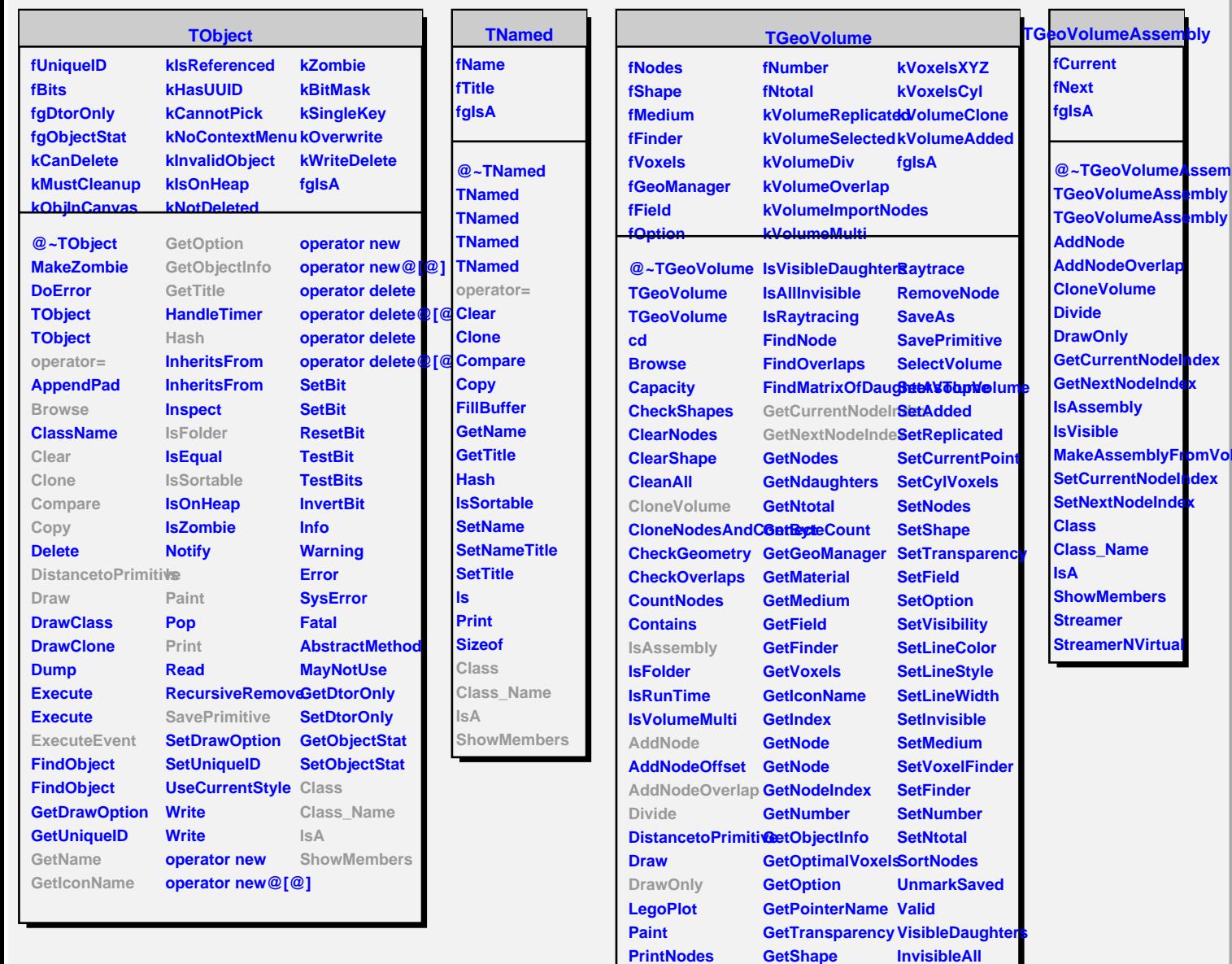

**PrintVoxels ExecuteEvent IsAdded IsReplicated IsSelected IsCylVoxels IsXYZVoxels IsTopVolume IsValid IsVisible**

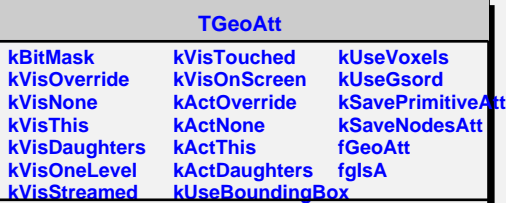

**RandomPoints RandomRays**

**MakeCopyNodes ShowMembers OptimizeVoxels Streamer**

**Voxelize Weight WeightA**

**Class\_Name**

**StreamerNVirtual**

**GrabFocus Gsord IsStyleDefault InspectMaterial Class InspectShape MakeCopyVolume IsA**